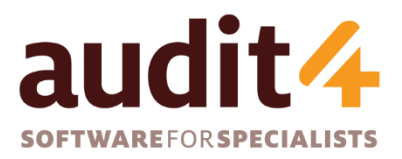

**S4S Pty Ltd** ABN: 26 104 845 909 **Phone:** 1300 133 308 **Web**: http://www.s4s.com.au

# **Audit4 Installation Requirements**

Audit4 version 14+

2018

## Audit4 Requirements

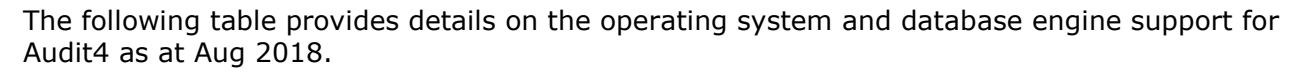

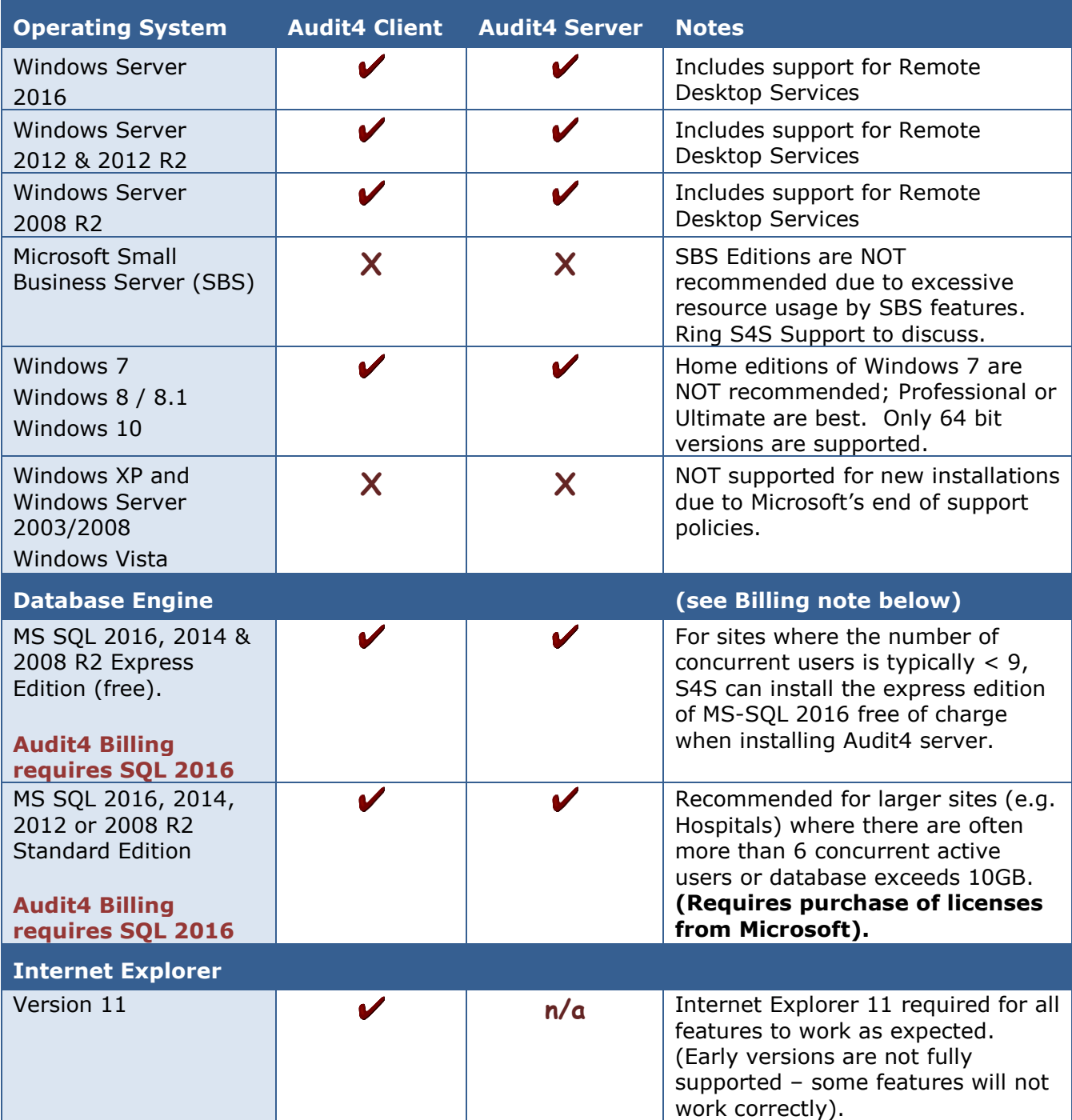

### Audit4 Billing Requirements

Software for Specialists are soon releasing the Audit4 Billing module (currently in beta testing phase). This requires Microsoft SQL 2016, which in turn requires Windows Server 2012 R2 or Windows Server 2016 or Windows 10.

**Aug 2018**

audit<sup>,</sup>

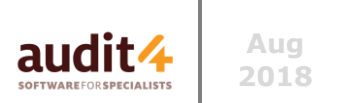

## Installation Options

-

Audit4 can be installed to operate in the following ways:

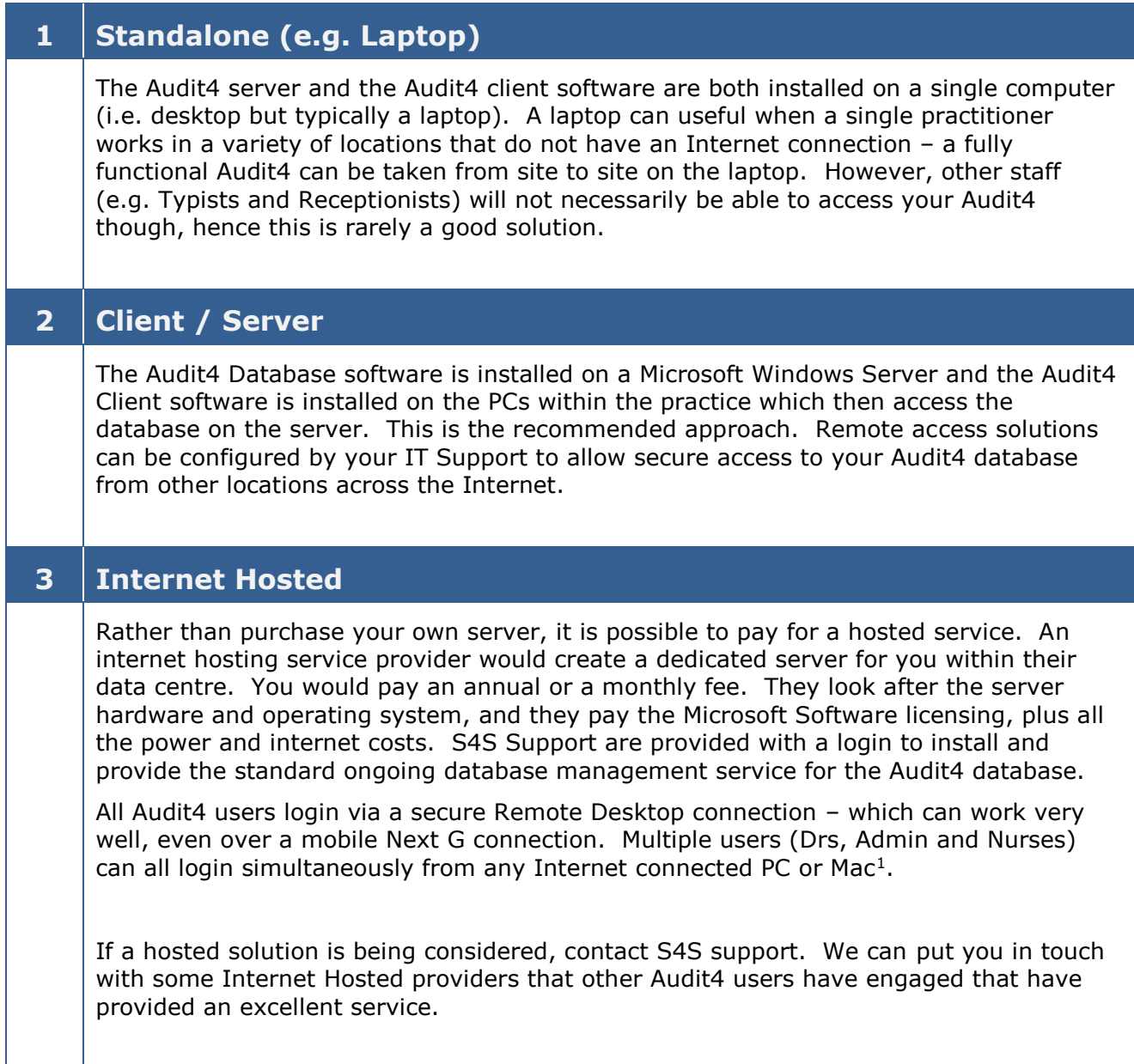

In most cases, **Client / Server** is the best approach. However, it is important that you discuss this carefully with S4S before making a decision on what best suites your needs.

If buying new hardware the following is a rough guide that can help with purchasing decisions. If you have existing hardware then please contact S4S Support to assess the suitability.

 $<sup>1</sup>$  It is possible to use Remote Desktop from a Mac to a Windows Remote Desktop Server. This can work</sup> well but some printers and scanners may not work or may require additional software. Talk to S4S Support for more details on Apple Mac Remote Desktop.

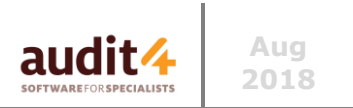

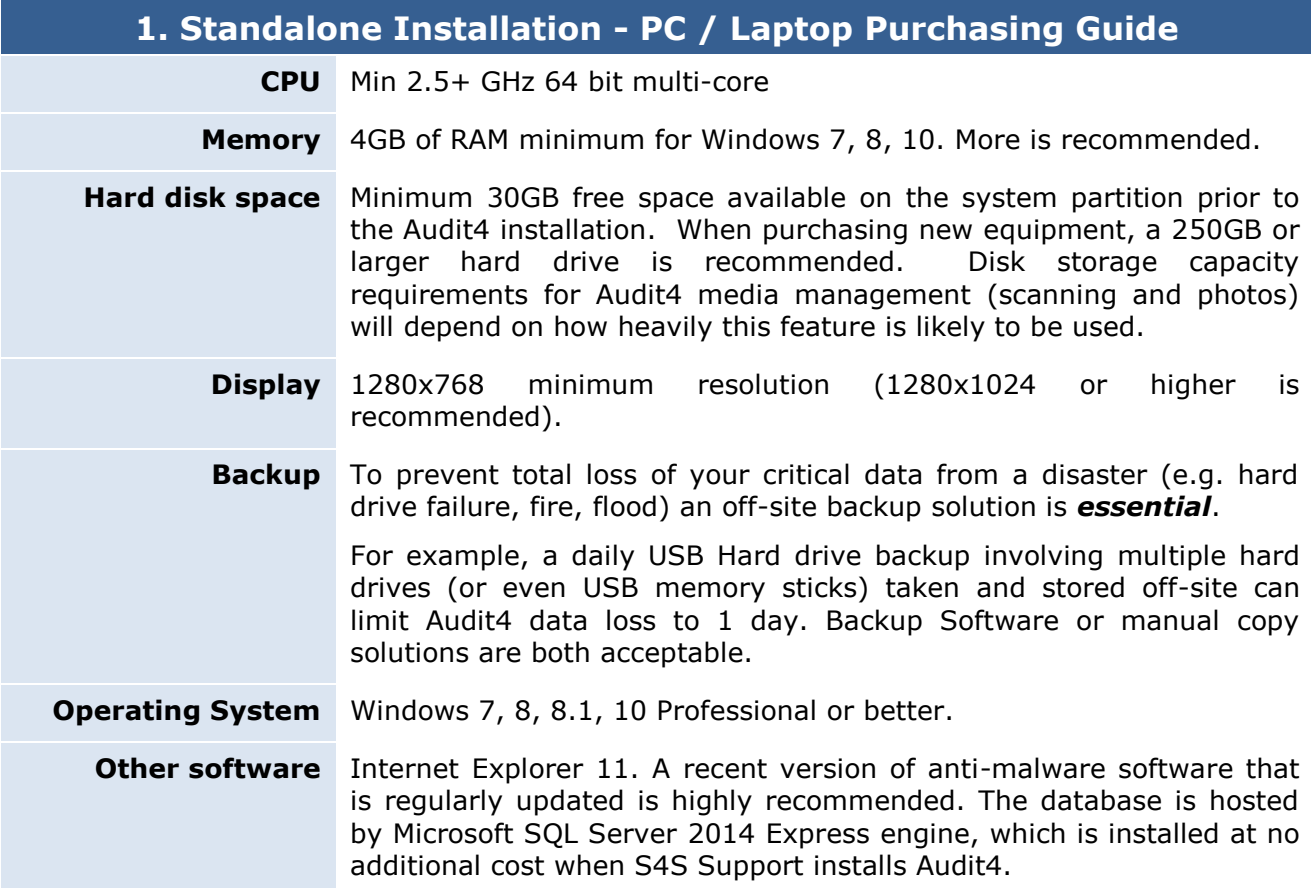

Warning: Some cheaper laptops may have a display resolution lower than 1280x768 and this is below our minimum making some forms and screens unusable.

-

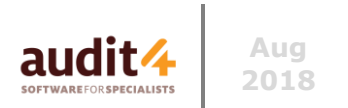

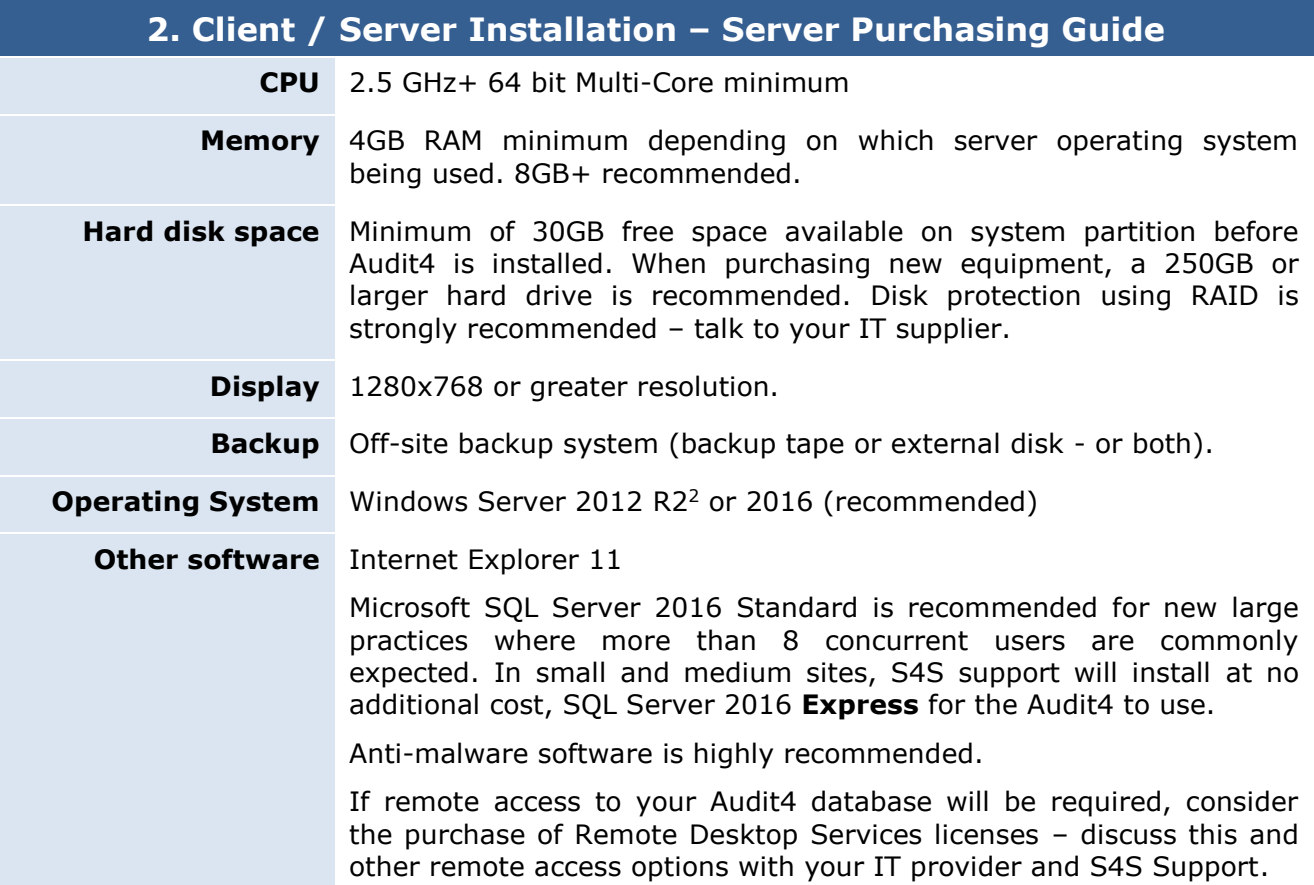

To ensure good performance and availability, it is recommended that the server be a dedicated server and not be used by staff as a workstation. It is recommended that scanners should only be attached to client computers, not directly attached to the server.

| 2. Client / Server Installation - PC Client Purchasing Guide |                                                                                                    |
|--------------------------------------------------------------|----------------------------------------------------------------------------------------------------|
| <b>NOTE</b>                                                  | When Audit4 server is installed on a separate server, then the client<br>workstations can be lower powered windows PCs, but purchasing<br>more powerful PCs will improve overall performance. |
| <b>CPU</b>                                                   | 2.5 GHz + (64 bit multi-core recommended)                                                                                                    |
| Memory                                                       | 4GB for Windows 7, 8, 8.1, 10 (Win 10 and 6GB+ recommended).                                                                                                    |
| <b>Hard disk space</b>                                       | 10GB available disk space before Audit4 Client program is installed.                                                                                                    |
| <b>Display</b>                                               | minimum resolution<br>(1280x1024 or<br>1280x768<br>higher<br>is.<br>recommended).                                                                                                    |
| <b>Operating System</b>                                      | Windows 7, 8, 8.1, 10 Professional or better. Win 10 Recommended.                                                                                                    |
| <b>Other software</b>                                        | Internet Explorer 11. Anti-malware software that is regularly updated.                                                                                                    |

<sup>&</sup>lt;sup>2</sup> Windows 10 can be used as a server for Audit4, but Windows Server Editions have numerous advantages that are not necessarily Audit4 related – talk to your IT Support.

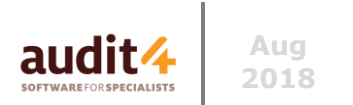

### Printers

Business class printers are typically compatible with Audit4. Printers that use **PCL** or **Postscript** printer drivers are recommended and should have no problems with Audit4; if they work within Windows they should be fine for Audit4. Note that cheaper printers may be **Host Based** or **GDI** only and these can be problematic with some software products (including Audit4) and usually have a much higher total cost over the lifetime of the printer.

A printer with two trays is highly recommended for the consulting room – one tray for plain paper and one for HIC script paper.

### **Scanners**

Both flatbed and document feed TWAIN and/or WIA (Windows Image Acquisition) compatible scanners are supported in Audit4. Scanners with an automatic document feeder are highly recommended. Ring S4S support if unsure about a model you intend to purchase. Fujitsu, Canon, and Kodak all have good compact document feeder models that provide TWAIN drivers.

## Cameras (photo importing)

Only digital cameras that support WIA (Windows Image Acquisition) can be used *directly* with Audit4. Non-WIA cameras can still be used but the photos must be transferred from the camera to the PC and then the resulting files can be imported into Audit4.

## Using Existing IT Infrastructure

Before Audit4 is installed onto existing computers, S4S Support can assess their suitability. So if your practice already has a network with workstations and servers, or if you already have a laptop (i.e. standalone installation) then please feel free to contact S4S support, or have your IT support contact us on your behalf.

Immediately prior to installation, S4S support staff can conduct a health check to ensure there are no pre-existing issues that might impact on Audit4.

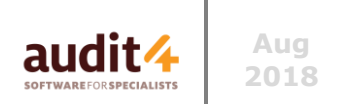

### Network Setup

Audit4 Client / Server installations will require a correctly functioning TCP/IP Local Area Network. A cabled (Cat 5 or better) local area network is recommended but wireless local networks can be acceptable depending on the environment, the configuration and the number of wireless devices.

#### **Electronic Pathology Results and Radiology Reports**

Electronic results and reports (PIT or HL7 formatted files) are downloadable from many pathology and radiology providers. These providers will require their download software to be installed and configured to regularly download results and reports securely via the internet. Changes to firewall and/or proxy configurations may be required to allow the downloading of results. S4S Support will configure Audit4 to automatically import result and report files as that are downloaded on the server.

### Internet Access

For Audt4 installation, software updates, support and technical assistance a good Internet connection is required (e.g. ADSL, NBN).

### Network Firewalls and Support Services

*Teamviewer Quicksupport* or *LogMeIn Rescue* are often used to provide support.

For sites with a dedicated server, S4S requires remote access, preferably via a Windows Remote Desktop Connection or secure remote control software such as *TeamViewer.* In addition to this, an account on the server machine with administrative privileges is required for installation, upgrades and ongoing support and management of the Audit4 Database and associated software (i.e. pathology download software).

For Audit4 database and software updates, **HTTP (TCP port 80)** access to update.s4s.com.au is needed. This is rarely an issue, but some firewalls or password-protected internet connections may require minor configuration changes to facilitate the required access.

Local desktop and/or server firewalls may, by default, prevent Audit4 from running correctly. The firewall may need a simple configuration changes (additional rules) to allow the Audit4 program to communicate with the Audit4 Database and Audit4 Media Web Service. S4S Support can assist with this.

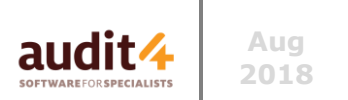

### Remote Access

The Remote Site scenario arises where there is a need to access the Audit4 system from another location (e.g. secondary consulting rooms, home office).

In addition to the Server and Client System Requirements, the Remote Site Scenario should be discussed with your IT Support provider. They may consider a

- VPN solution to facilitate the secure inter-connection of two or more physical premises using relatively inexpensive broadband internet connections.
- And Remote Desktop across this VPN connection to securely access your Audit4.

Other secure remote access solutions you can consider: *GoToMyPc* / Logmein / Teamviewer.

#### Remote Printing and Scanning

When considering a remote access solution, ensure that your printing and scanning needs at the remote site are taken into account; some solutions may not meet your needs. Your IT Support and/or S4S Support can provide advice.

## Installation and Support

S4S Support will perform the installation of the Audit4 Database engine, Audit4 database, and Audit4 client on client workstations. This will be done using the remote access solution provided by your IT Support provider. S4S Support will also facilitate the pathology downloads for the main providers you refer patients to.

Post installation, S4S Support will provide an ongoing *Application Management Service* and to ensure this can be provided efficiently, ongoing remote access is requested (e.g. Remote Desktop Connection, or secure web services such as *TeamViewer)*.

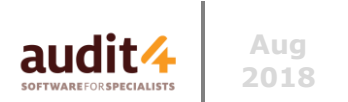

## Backing Up Your Data

Regular backup of the Audit4 databases is crucial for minimising data loss in the event of hardware or software failure. S4S Support will configure regular SQL Backups (i.e. database exports to backup files) so that your sites normal backup software can easily copy the data in an easy to restore format that can be used in the event of a disaster. **Copying of these Audit4 backup files to removable backup media (e.g. backup tapes or removable drives) and safe off-site storage of your backup media is also necessary and is the responsibility of the practice.** The site should also consider their process for backing up other practice data, such as the Practice Management System (if appropriate), email archives and system restore data and any other data files that are stored on the server.

**Ensure your general IT Support has an effective backup solution AND process in place for all your critical data including the Audit4 "backup" files.**

There are a few options for backing up the data:

- 1. **Tape backup**. Backup tapes can hold a large amount of data and are relatively inexpensive allowing the purchase of many tapes to be used in a weekly cycle with a number of tapes retained for longer periods. Tapes are small and thus easy to take and store off-site.
- 2. **Removable Backup Hard Disk Drives** may be used to store Audit4 Backup files. It is recommended that several drives be used (and cycled) in order to maintain off-site copies of the databases and media archives. Ideally there should be enough capacity and the solution should allow for retention of multiple backups (i.e. not just the latest).
- 3. **Manual use of a USB Memory stick** is also a valid secondary option to store Audit4 Backup files. It is recommended that several memory sticks be used (and cycled) in order to maintain off-site copies of the databases and media archives. However, it is unlikely that a memory stick's capacity would be sufficient for more than just the Audit4 files, but it remains a good secondary solution in case the primary backup solution fails.
- 4. **Online/Cloud based backups**. There are commercial service providers that provide network-based backup services – these are also considered suitable for Audit4 if their configuration is appropriate. These can be done in addition to the other options above.

**Whatever backup technology is used, it is critical that a process is in place to regularly confirm that the backups are working properly. You are encouraged to contact S4S to confirm the validity of your backups or for assistance with how you can perform secondary manual backups.**

### **Contacts**

It is best that S4S Support staff discuss the site's IT Infrastructure with the on-site IT/hardware/network support staff or IT support provider. Please forward their contact details as early as possible prior to the Audit4 installation.

S4S Support can be contacted on 1300 133 308 Email:<mailto:support@s4s.com.au>